**Nur 10 Minuten von der A 3 Nürnberg - Würzburg - Frankfurt aus Richtung Nürnberg kommend:**

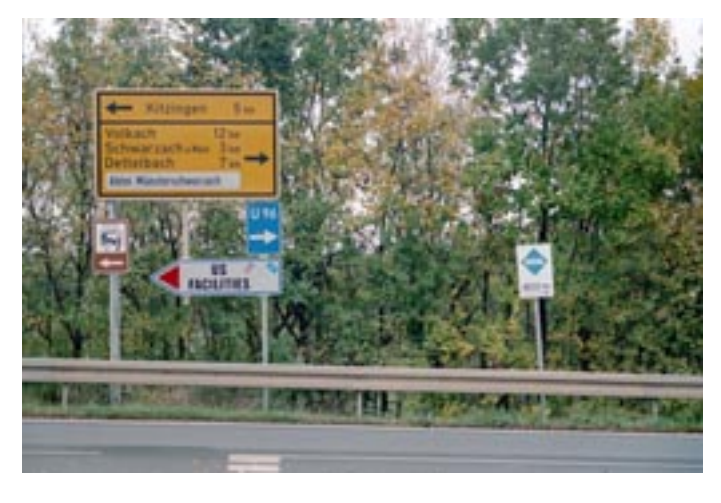

## **Ausfahrt Kitzingen/Schwarzach (Nr. 74)**

Hier biegen Sie rechts ab Richtung Dettelbach.

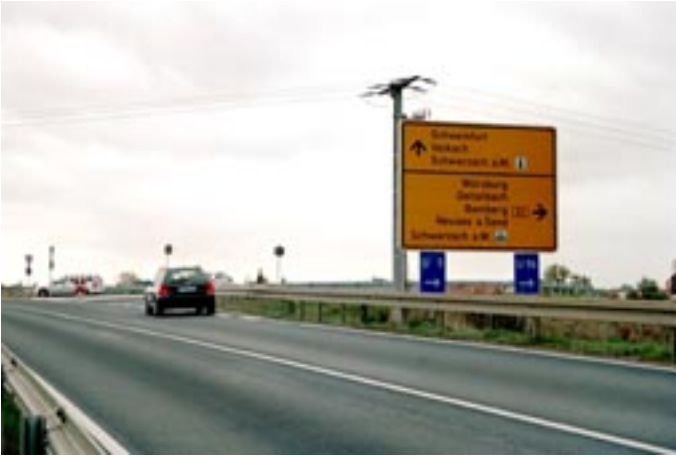

Nach ca. 1,6 km gehts einen leichten Berg hoch. Hier biegen Sie rechts ab Richtung Würzburg, Dettelbach.

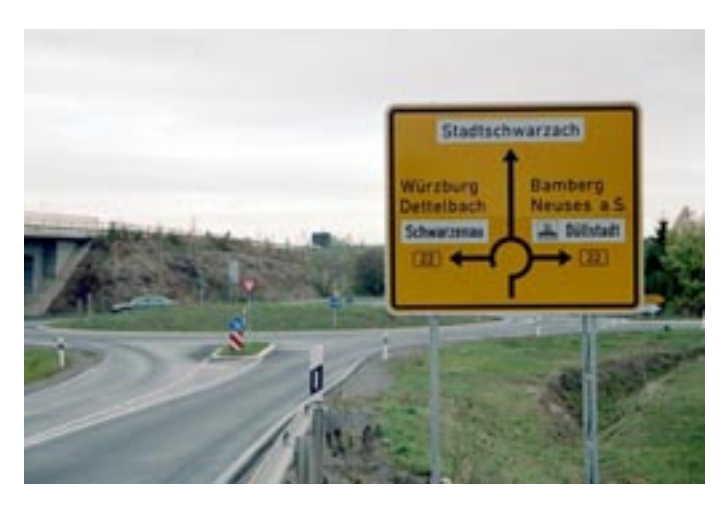

Im Kreisverkehr fahren Sie Richtung Würzburg, Dettelbach auf die B 22. Jetzt sind es noch 4,8 km bis Dettelbach.

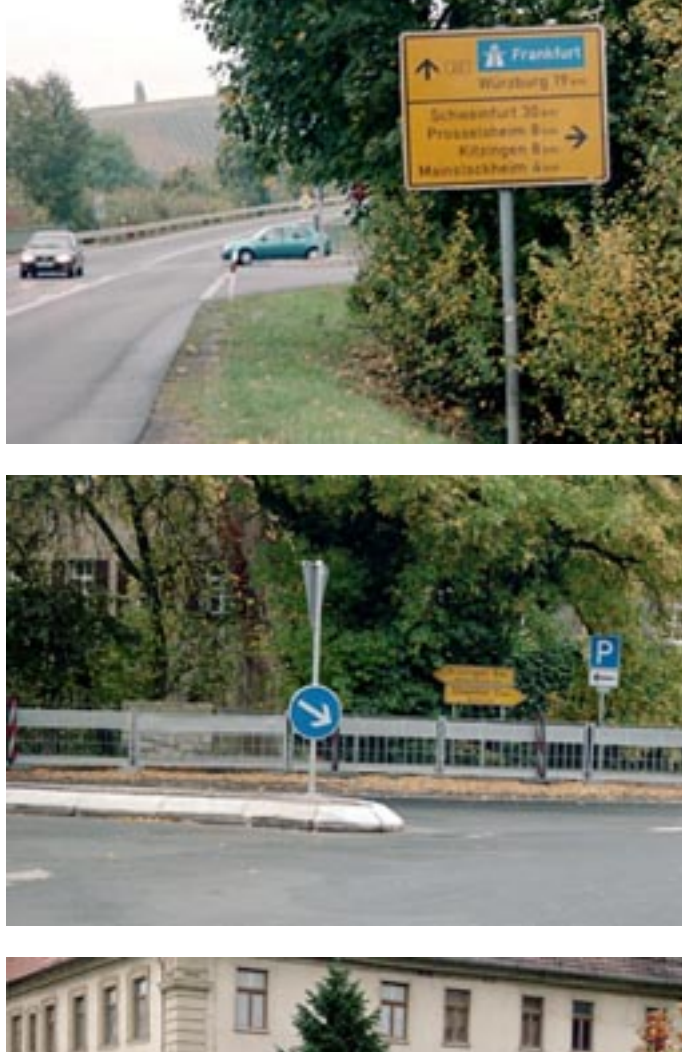

In Dettelbach biegen Sie die zweite Straße nach der ARAL-Tankstelle rechts ab . . .

(Schild "Mainstockheim")

. . . und danach gleich wieder links.

(Schild "Mainstockheim")

Jetzt sind es noch 3 km bis nach Mainstockheim.

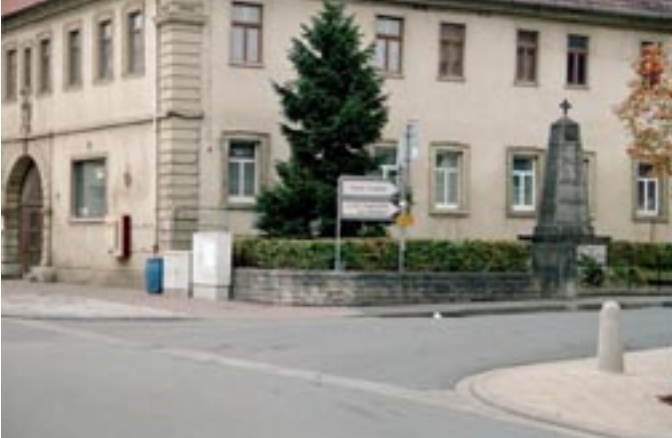

Hier an der Kreuzung mit der Fußgängerampel rechts den Berg hoch (Richtung "Neuer Friedhof")

Das ist schon der Mühlweg.

Wenn Sie den Berg hinaufgefahren sind, gehts noch ca. 150 Meter geradeaus.

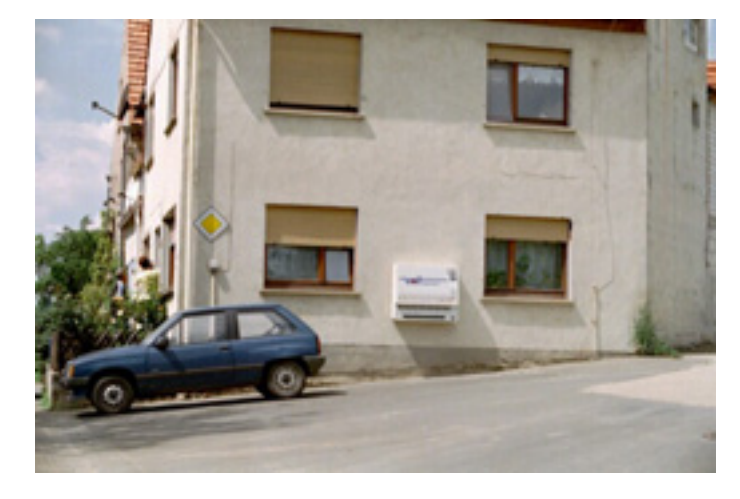

**Achtung!! Hier würde Sie das Navi geradeaus weiter schicken.** 

Hier fahren Sie rechts weg auf die Betonstraße . . .

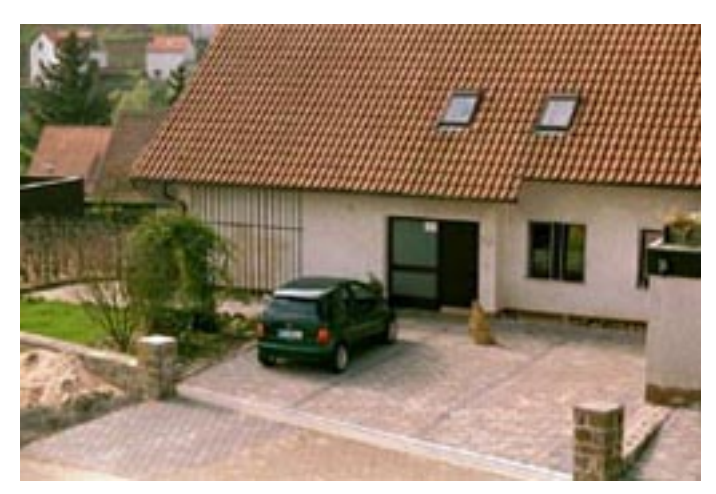

. . . und nach 150 Metern ist unser Haus auf der linken Seite.

*Wollen Sie diese Wegbeschreibung ausdrucken? Sie liegt im PDF-Format vor, damit sie mit dem Acrobat Reader geöffnet und natürlich auch ausgedruckt werden kann.* [Download der Wegbeschreibung](file:///C|/Dokumente%20und%20Einstellungen/Dieter%20M�ller/Desktop/Homepage/vona3nuernberg.pdf)

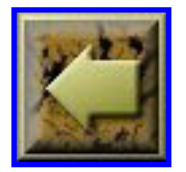

**Wegbeschreibungen ...** ... ... ... ... ... [... von der A 7](file:///C|/Dokumente%20und%20Einstellungen/Dieter%20M�ller/Desktop/Homepage/erika17a.html)

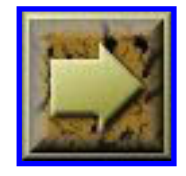

[... aus Richtung Frankfurt \(A 3\)](file:///C|/Dokumente%20und%20Einstellungen/Dieter%20M�ller/Desktop/Homepage/erika17b.html)